<붙임 1>

## 원서접수방법

□ 접수개요

- ◯ 접수내용 : 각 사이트 별 공지 게시판 확인 119gosi 사이트 – https://119gosi.kr:444/bbs/board.php?bo\_table=040301 중앙소방학교 - https://www.nfsa.go.kr/cnt/cum/cum050101.html ◯ 접수방법 : 응시자 개인별 인터넷 접수(http://119gosi.kr/)
	- \* 접수기간 내 24시간 운영(토‧일요일 포함)

□ 접수방법

- $\bigcap$  기존회원
- 대상인원 : 중앙소방학교119GOSI (http://119gosi.kr/) 회원 가입자
- 접수방법 : 홈페이지 접속 → 로그인 → 채용시험 → 해당시험 → 원서접수

 $\rightarrow$  로그인  $\rightarrow$  채용시험  $\rightarrow$  해당시험  $\rightarrow$  워서접수

응시표 출력 : 각 시험별 응시표 출력기간에 출력

<시험당일 접수증이 아닌 응시표 출력 (응시번호 확인) 지참>

 $\bigcap$  신규회원

□ 유의사항

- 접수방법 : 홈페이지 접속 → G-PIN발급 → 홈페이지 회원가입

- 
- 대상인원 : 중앙소방학교119GOSI (http://119gosi.kr/) 비회원
- 
- 
- 
- 
- 

- 응시자격, 서류관련 - 시험 일정, 접수확인

◯ 원서접수 문의 : 041-550-0961~7

- 아이디 또는 비밀번호 찾기

◯ 원서접수시스템 오류 문의 : 043-219-1332

- 인터넷 원서접수시스템 장애 등 관련사항

- 중앙소방학교119GOSI (http://119gosi.kr/) 회원 가입

◯ 사진은 본인사진 첨부, 사진 해상도 100DPI이상 사용

# 응시원서 접수방법

1. 홈페이지(http://119gosi.kr/) 접속 회원가입(회원가입하지 않은 사람)

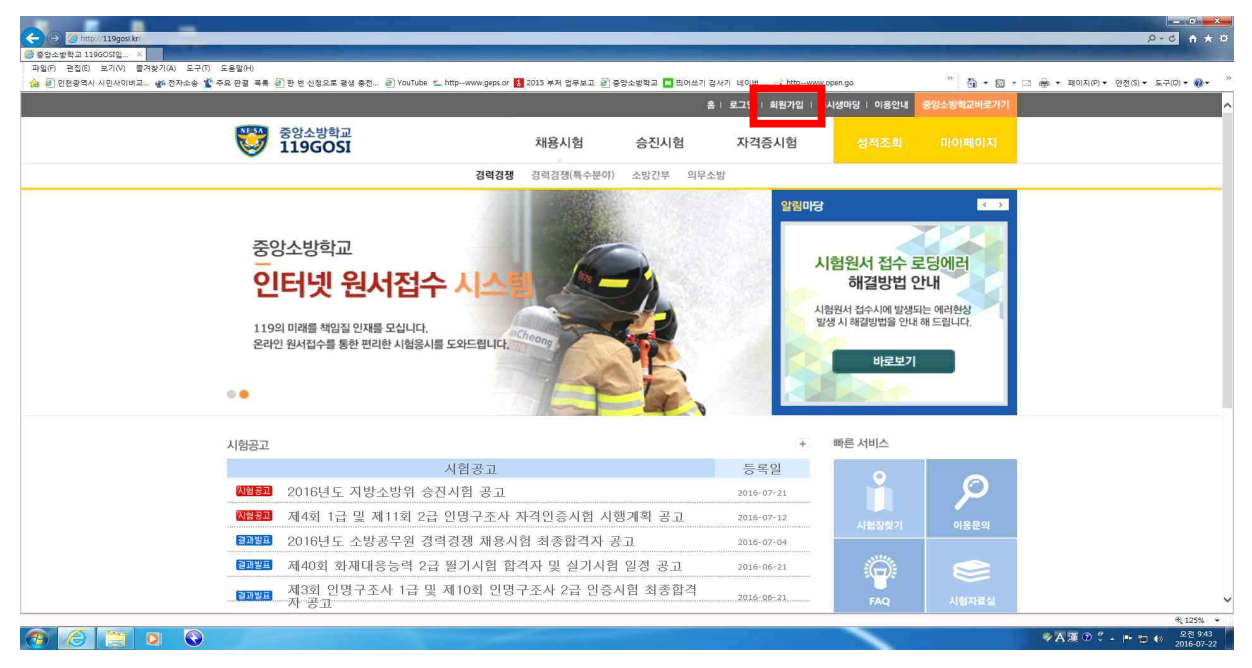

2. ❶ 이용약관 동의 → ❷ 개인정보수집 동의 → ❸ 동의

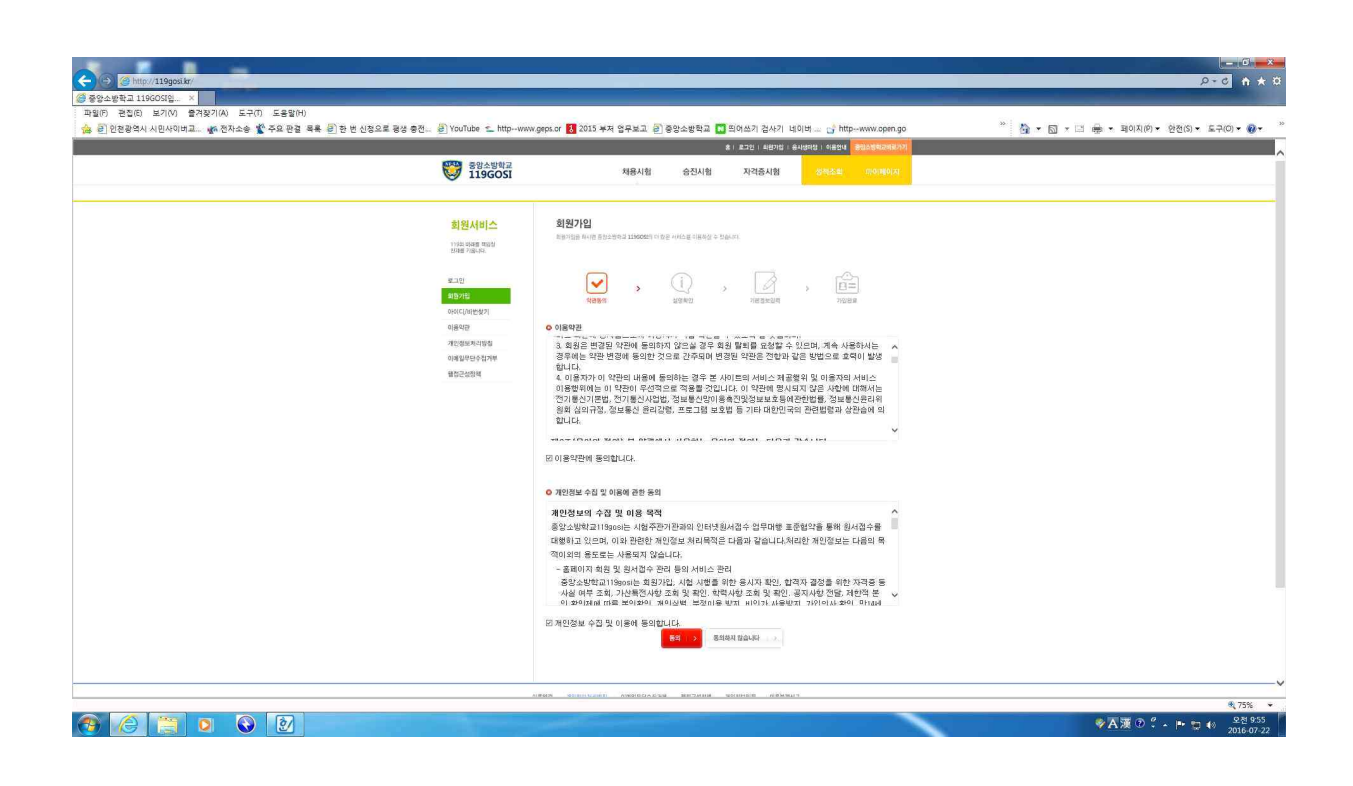

#### 3. G-PIN인증 클릭

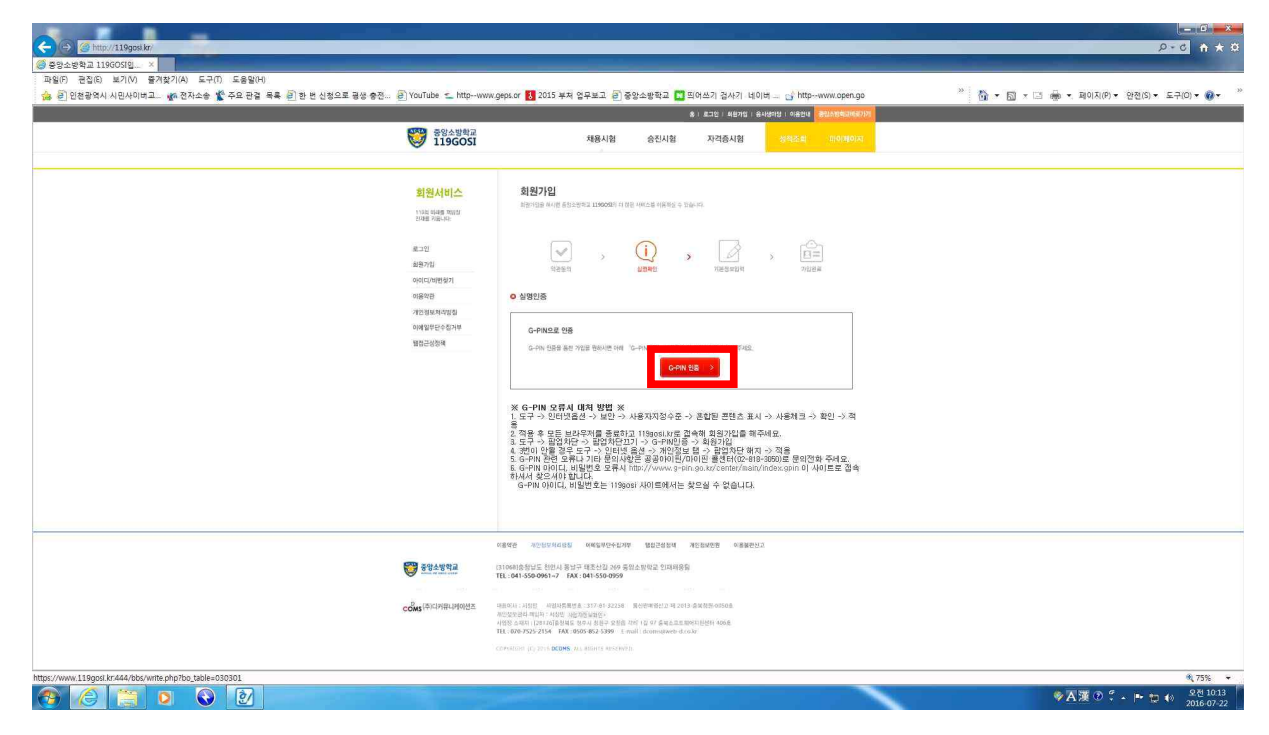

#### 4. 신규발급 클릭

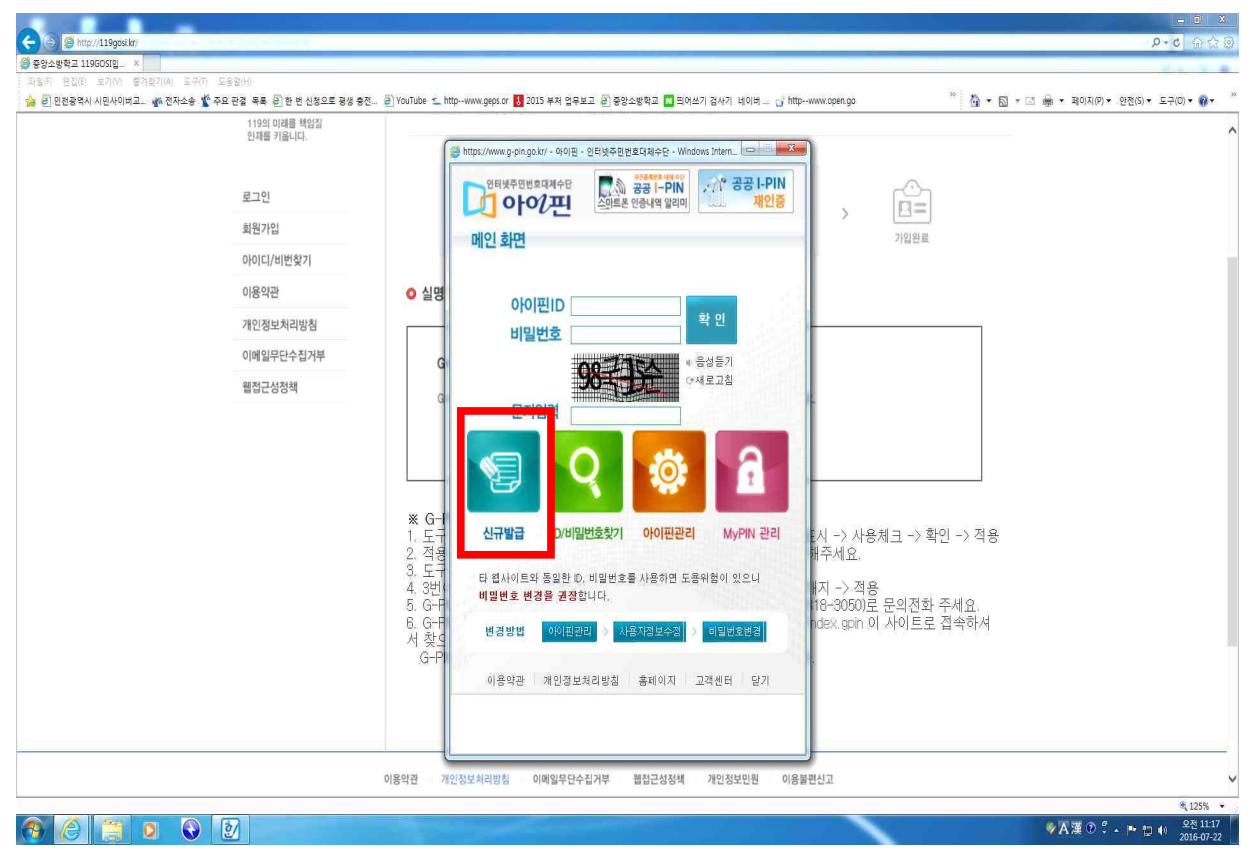

#### 5. 아이핀/마이핀 회원가입 → 아이핀/마이핀 회원가입 클릭

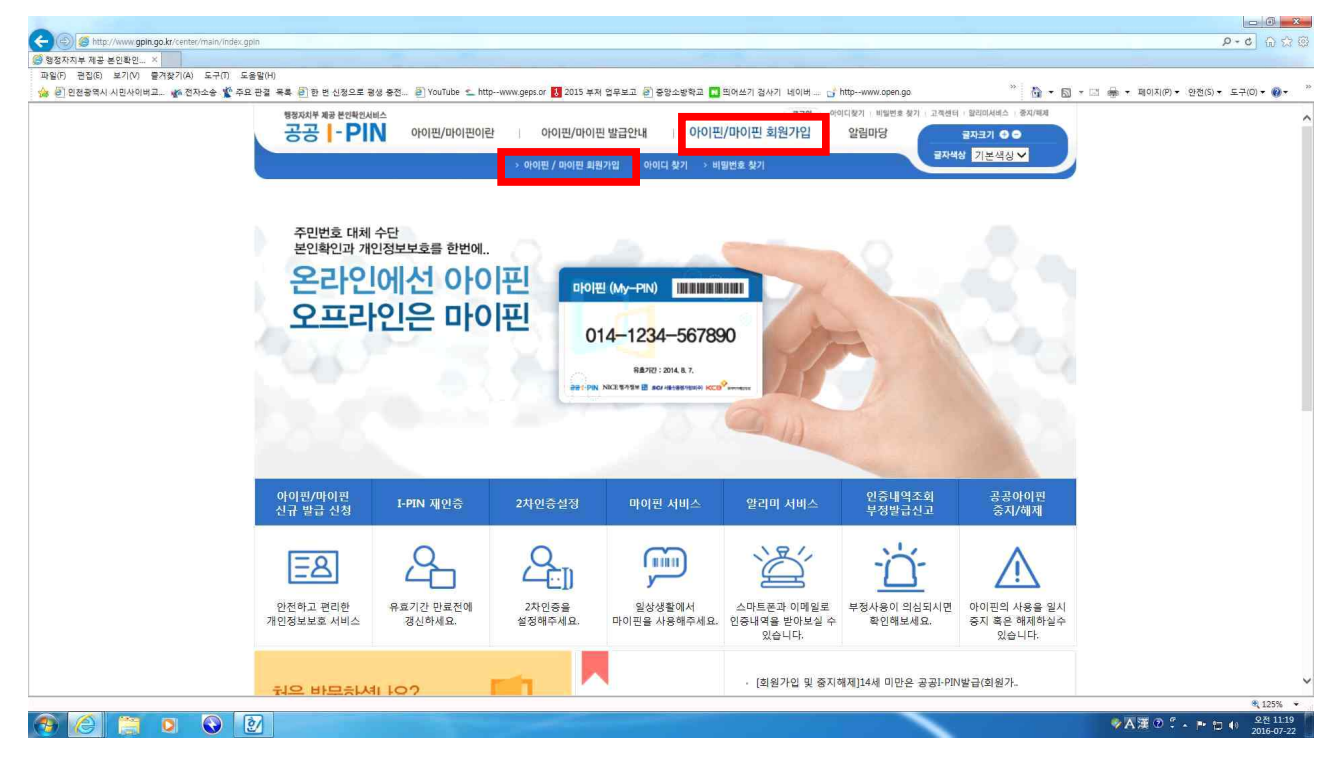

6.  $\bullet$  성명 입력 → 2 주민등록번호 입력 → 3 자동입력방지문자 입력

 $\rightarrow$  4 전체 약관에 동의합니다  $\rightarrow$  6 다음화면

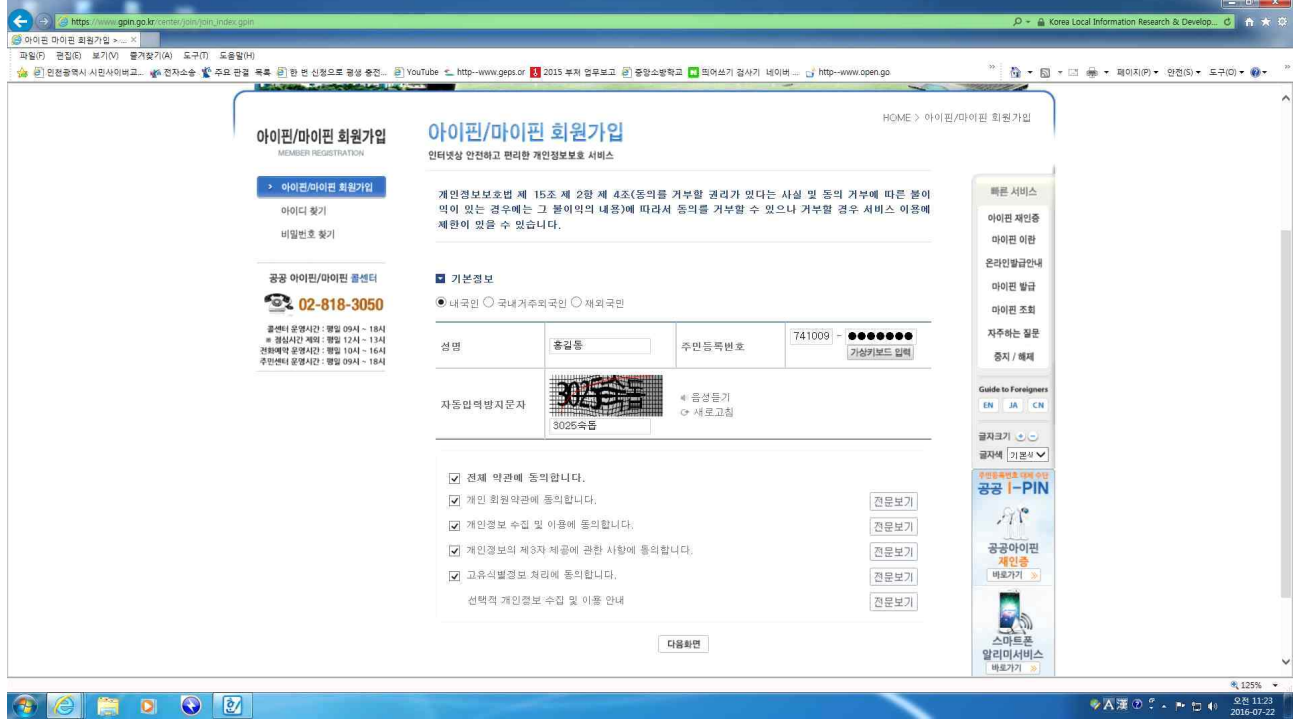

### 7. 개인정보, 아이디, 비밀번호 등 입력

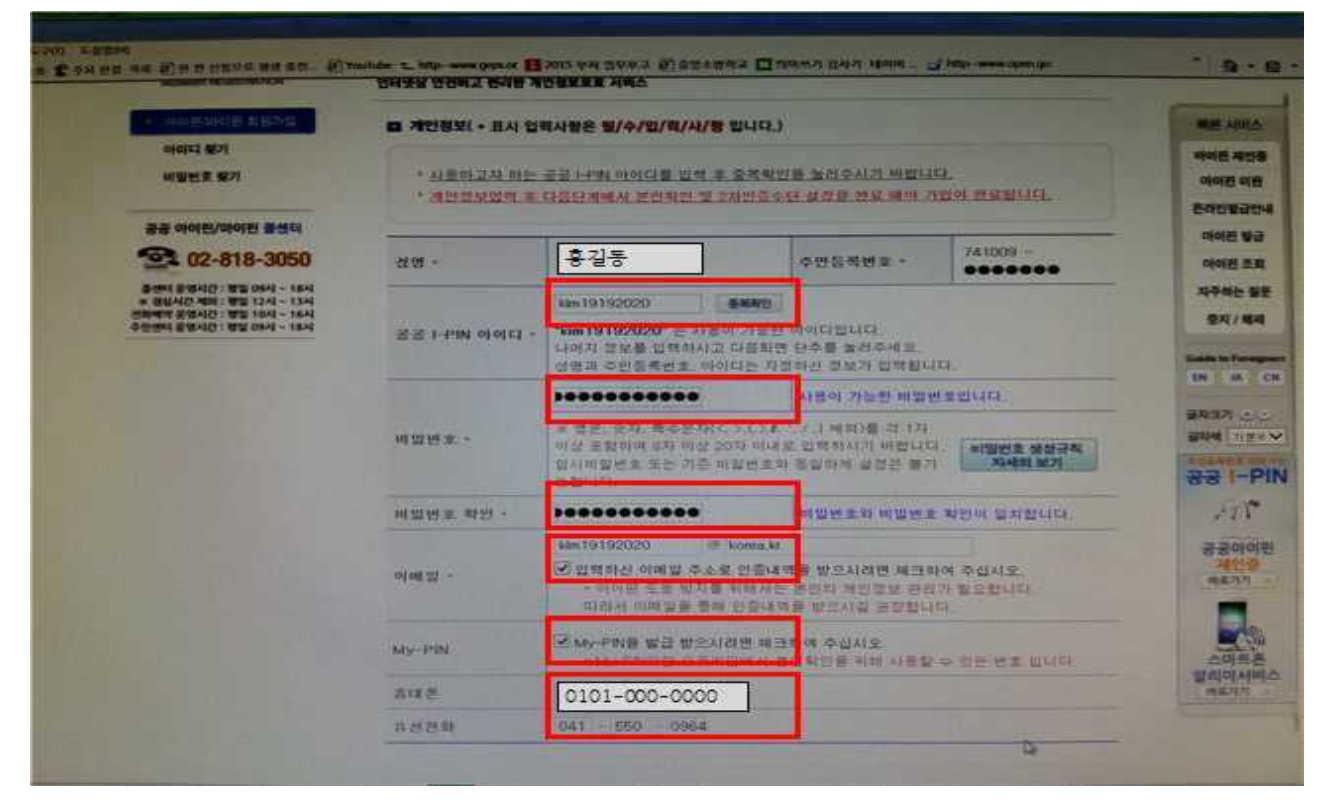

#### 8. 본인확인(인증서 필요)

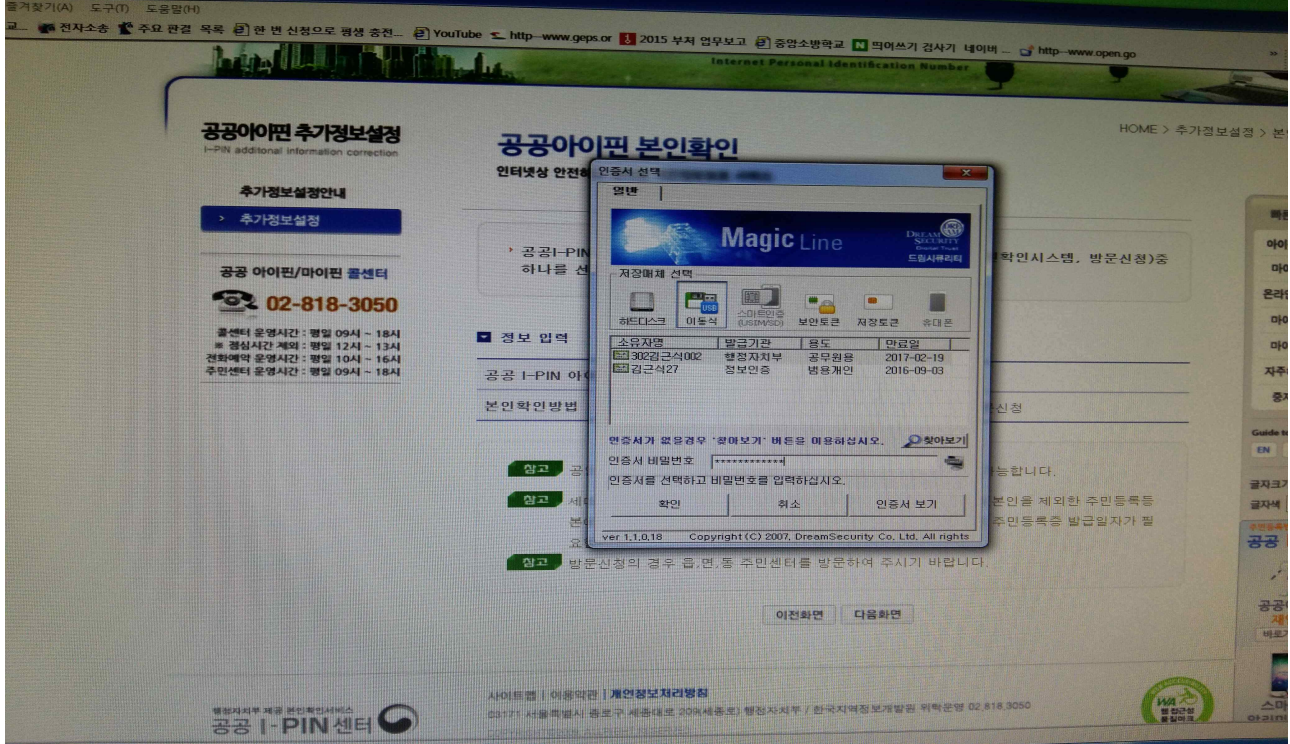

### 9. 추가정보 설정(2차 비밀번호 선택) → 가입완료(G-PIN 가입완료)

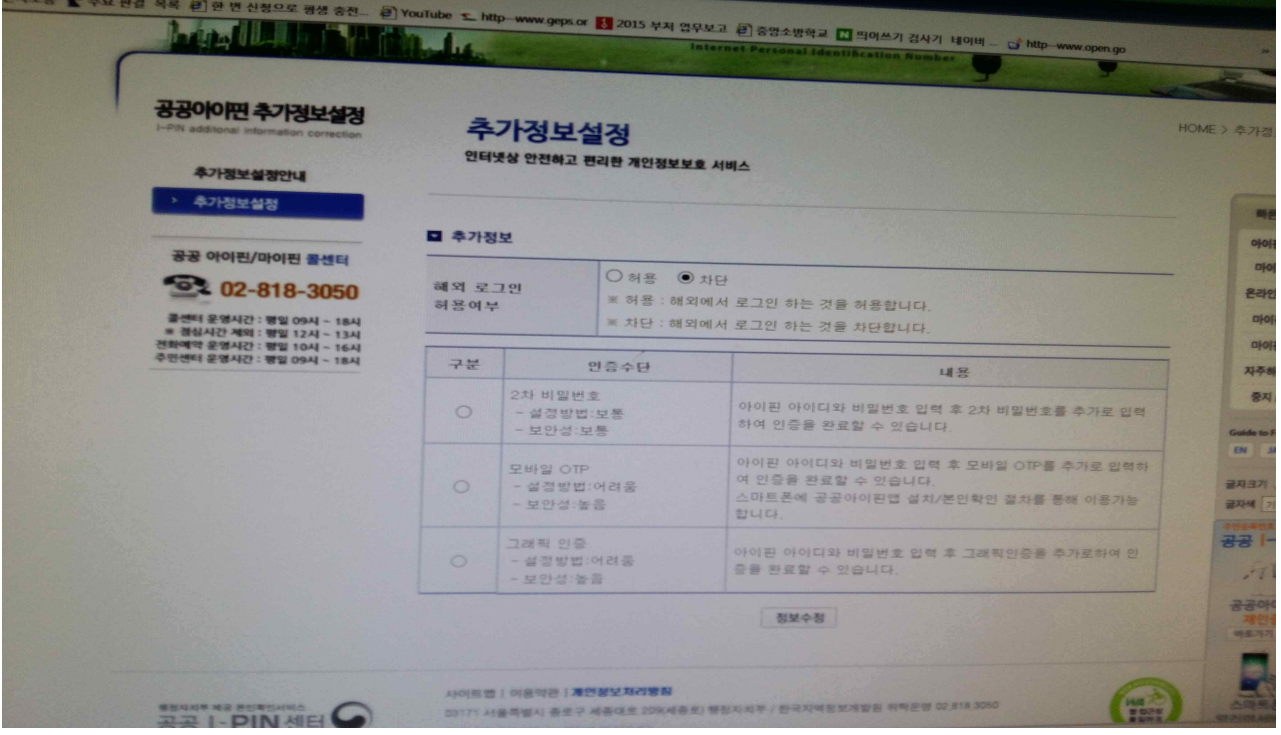

10. 홈페이지 접속 → 회원가입

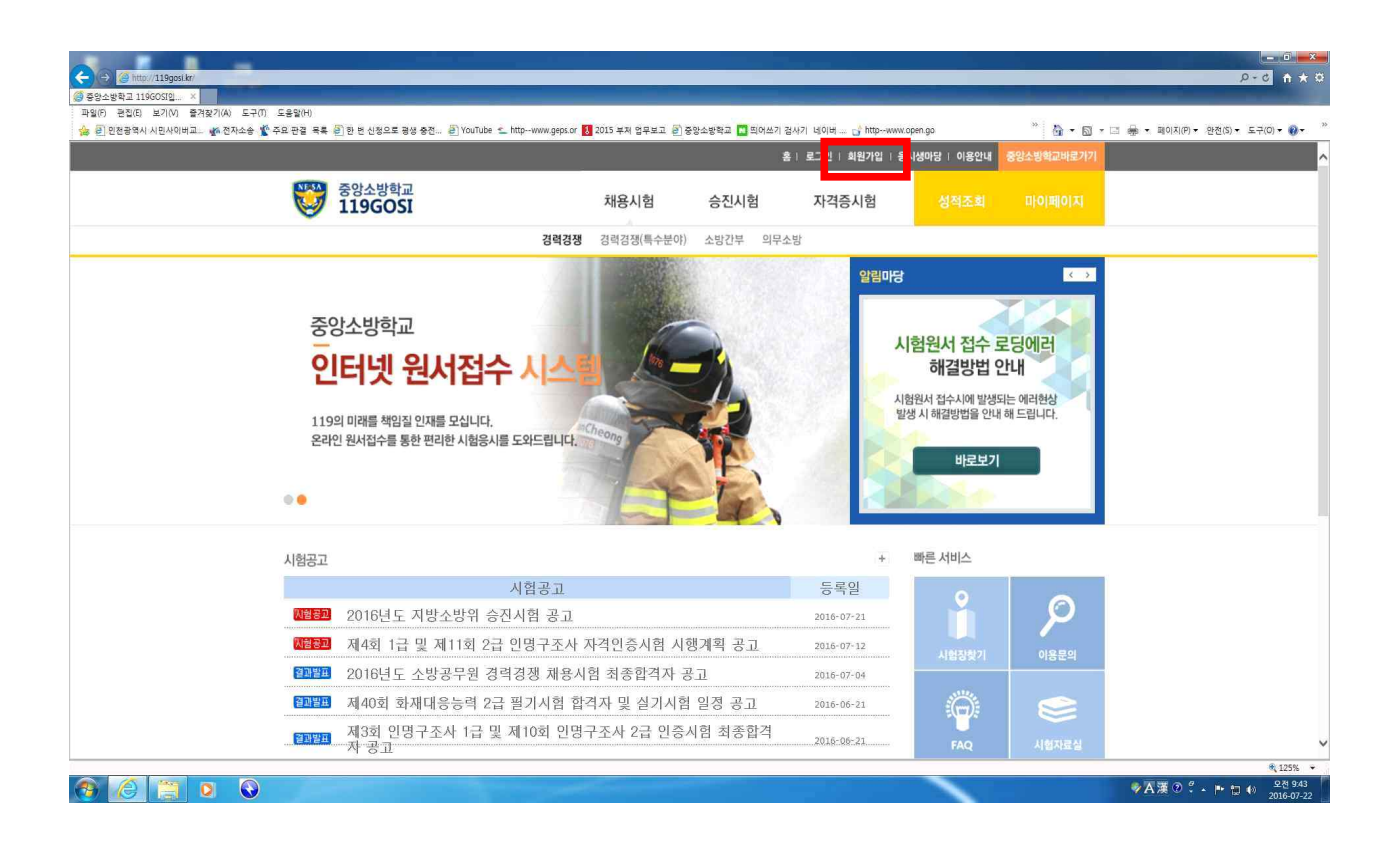

#### 11. ❶ 이용약관 동의 → ❷ 개인정보수집 동의 → ❸ 동의

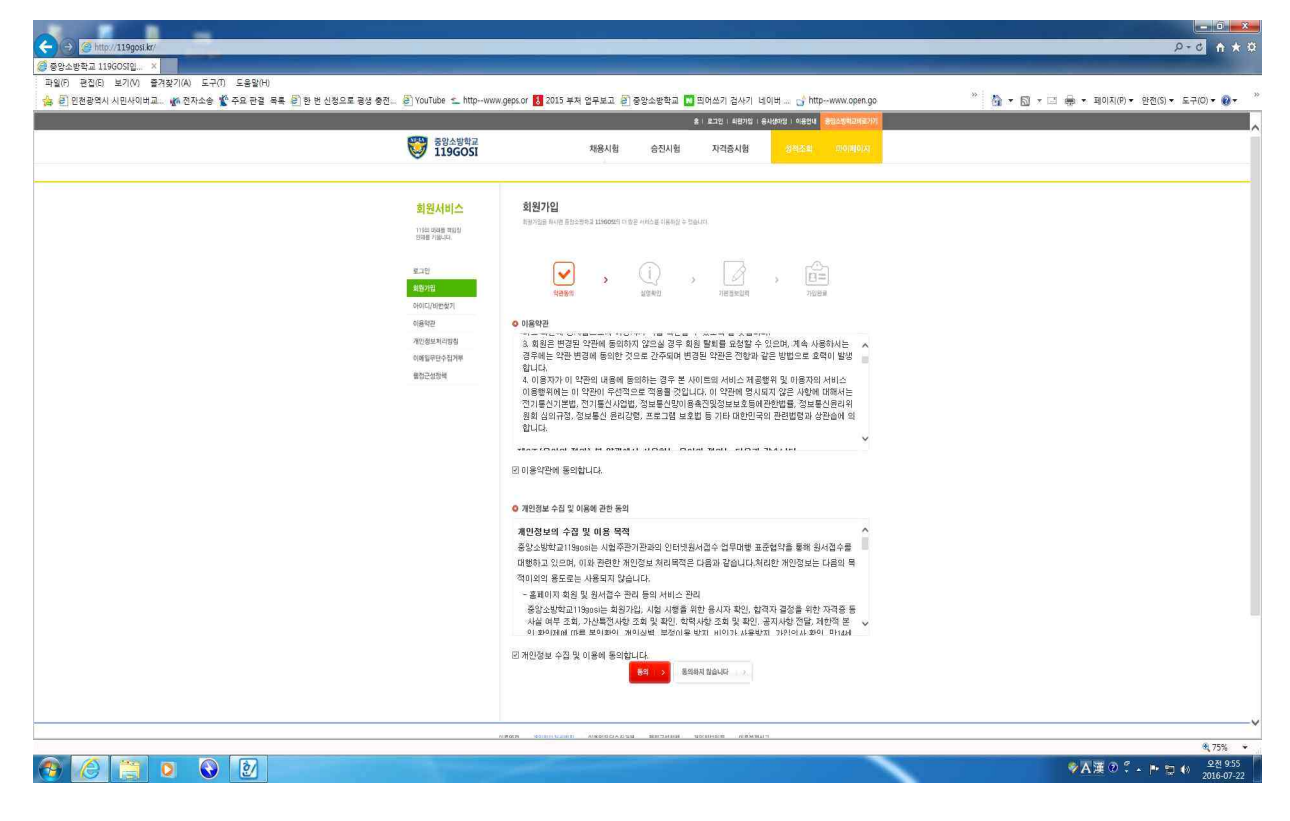

#### 12. G-PIN인증 클릭

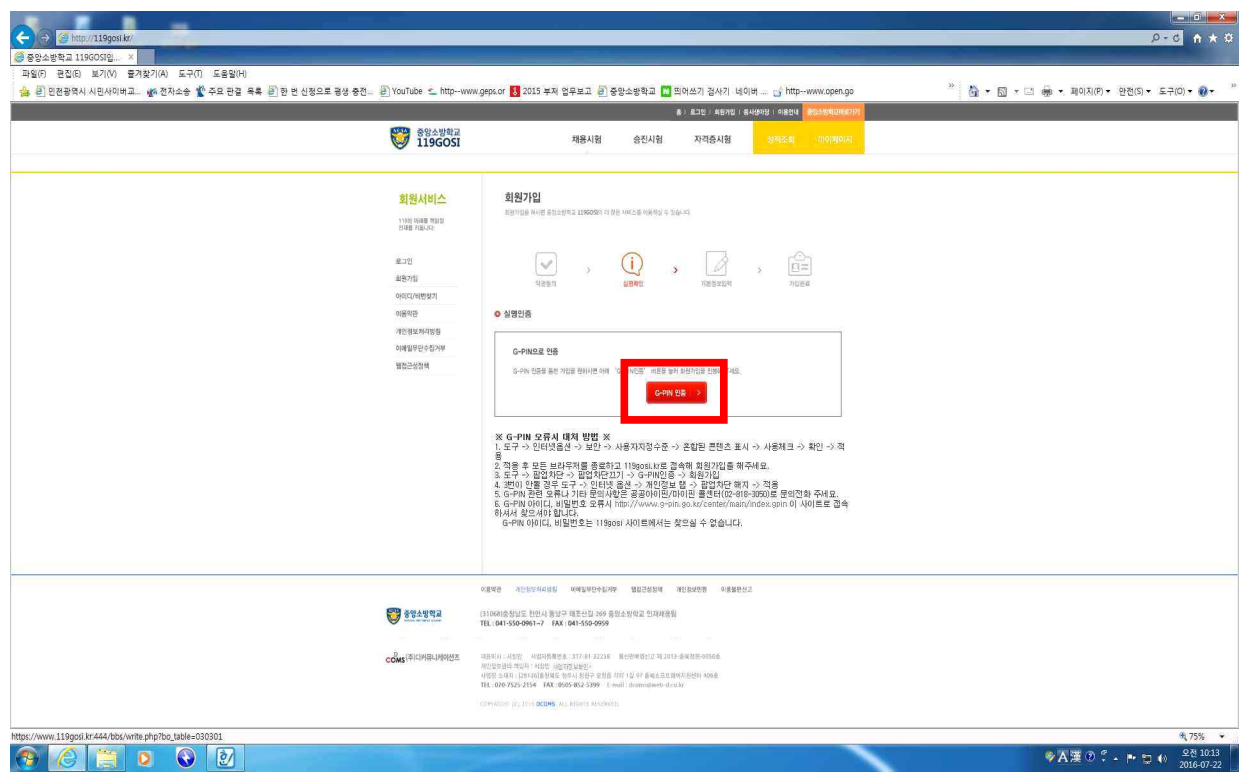

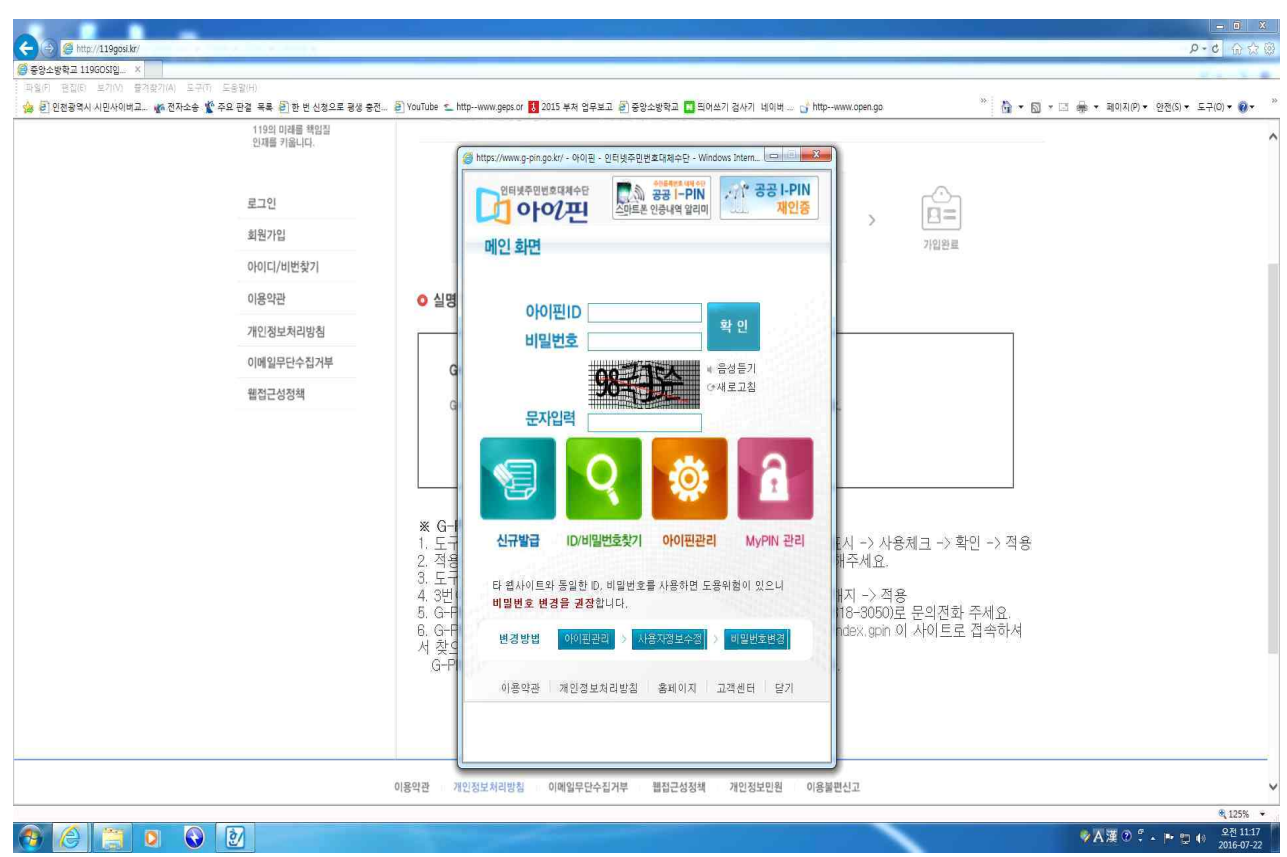

#### 13. G-PIN 아이디, 비밀번호, 문자입력란 입력 → 확인

14. 2차 비밀번호 입력 → 확인

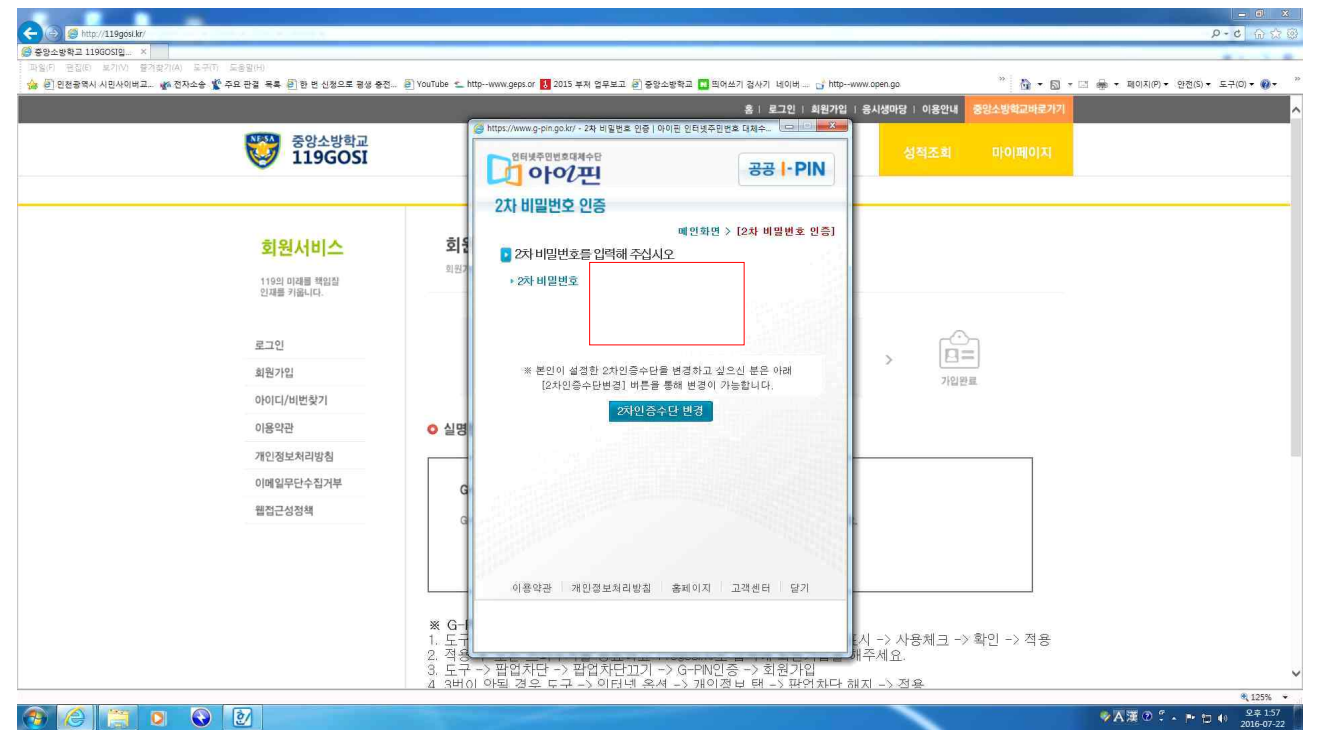

### 15. 로그인 → 아이디 및 비밀번호 입력 후 로그인

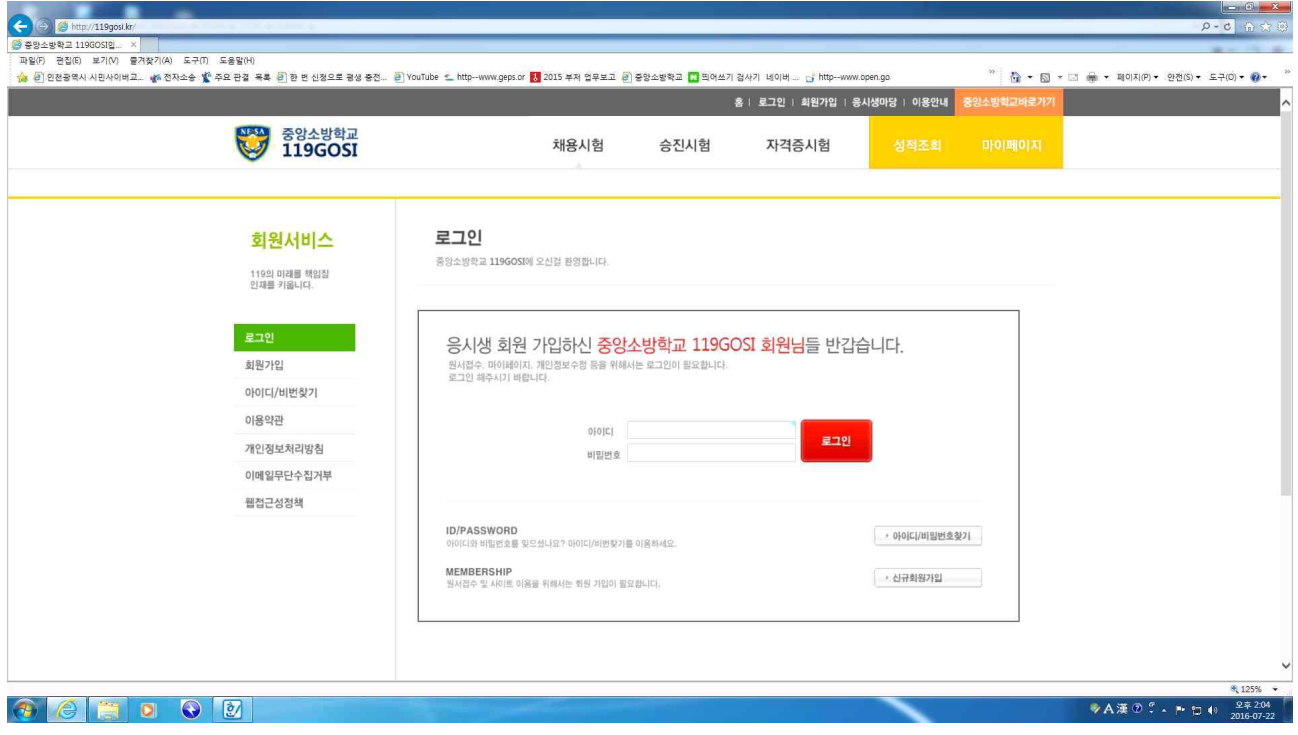

### 16. 채용시험 → 해당시험 → 원서접수

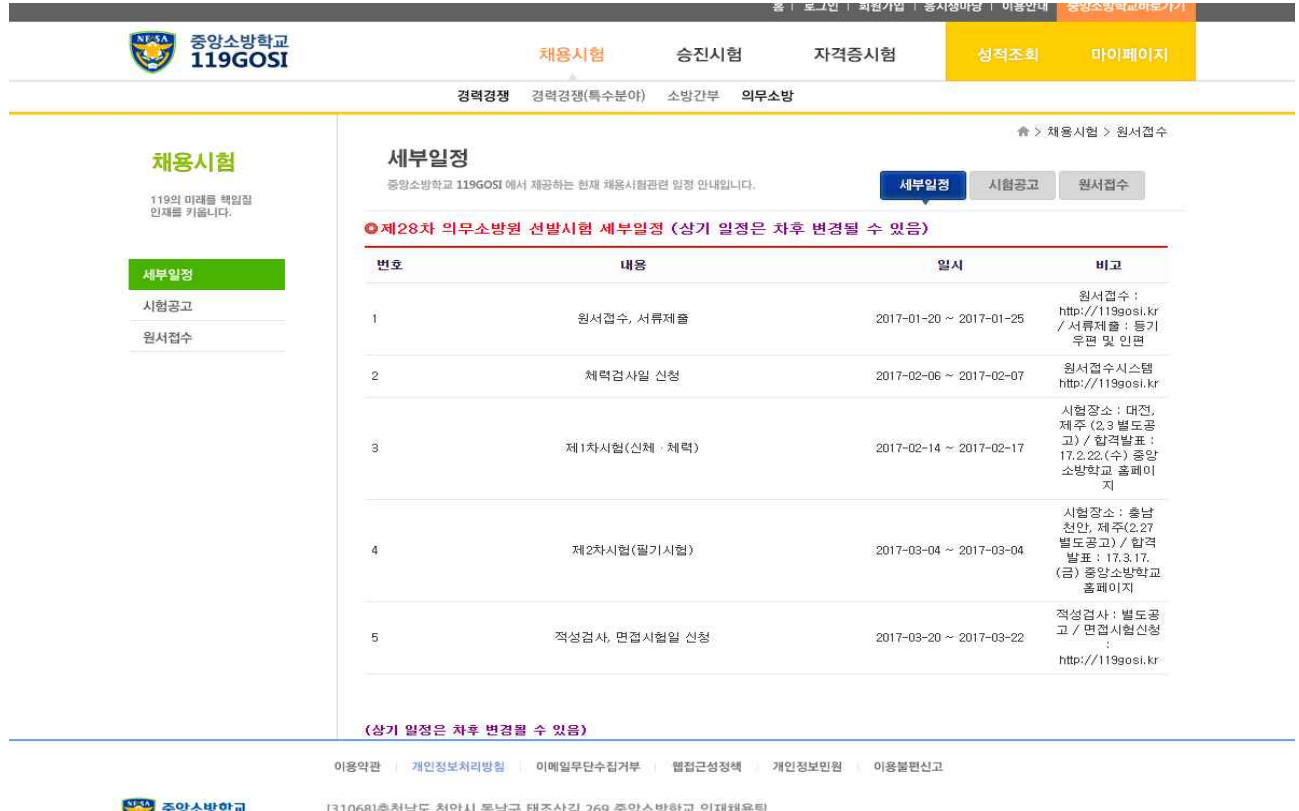

<mark>상장</mark> 중앙소방학교 (31068)충청남도 천안시 동남구 태조산길 269 중앙소방학교 인재채용팀<br>TEL : 041-550-0961~7 FAX : 041-550-0959

#### 17. 정보동의

① 기본개인정보수집·활용, ② 고유식별정보 수집·활용

- ③ 민감정보 수집·활용, ④개인정보 제3자 제공
- ⑤ 해당시험 선발시험 응시원서 접수 요령

 $(1)$  ~  $(5)$ 의 모두에 동의 → 응시워서작성 클릭

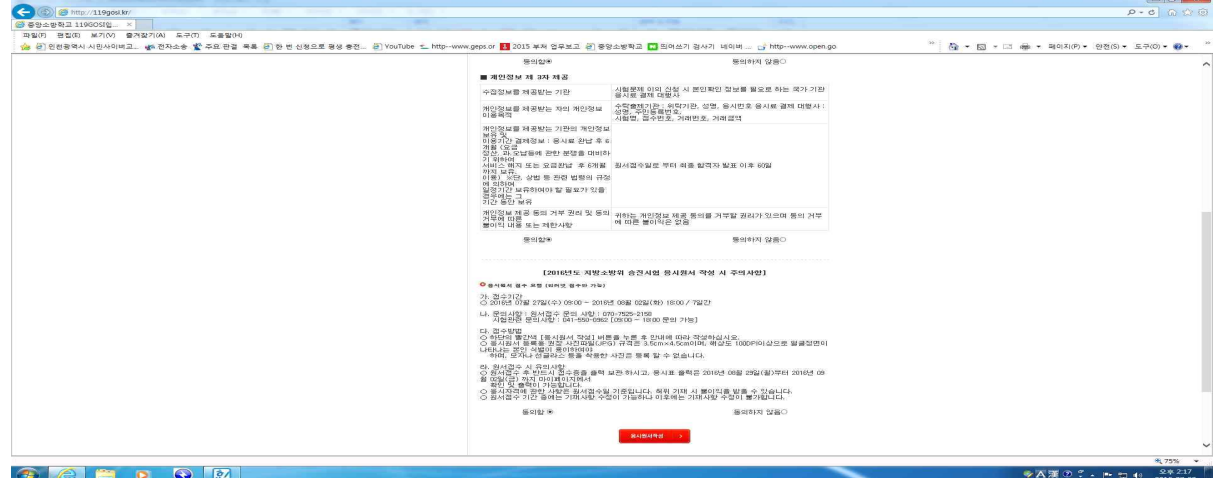

18. 개인정보 입력

1 응시분야

- ① 기수구분, 시험장 선택, 성명, 주민등록번호, 현거주지주소, 핸드폰번호, 보호자 성명, 학력사항, 신체사항 및 신체검사결과, 본인계좌번호 입력
- ② 사진 반드시 본인사진 첨부(확장자 JPG, GIF, PNG, BMP 만 첨부가능)<br>③ 사진 파일명 수정(성함.JPG)<br>④ 기타 동의사항 체크 → 작성완료
- 
- 

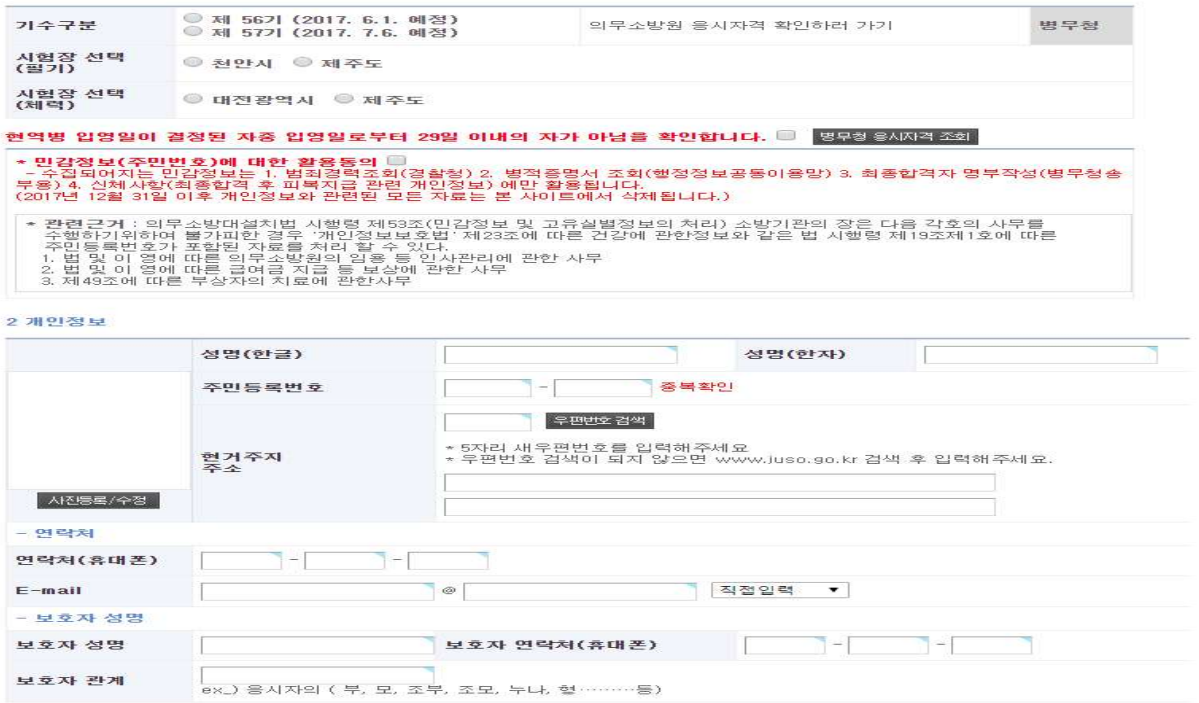

### 19. 접수증

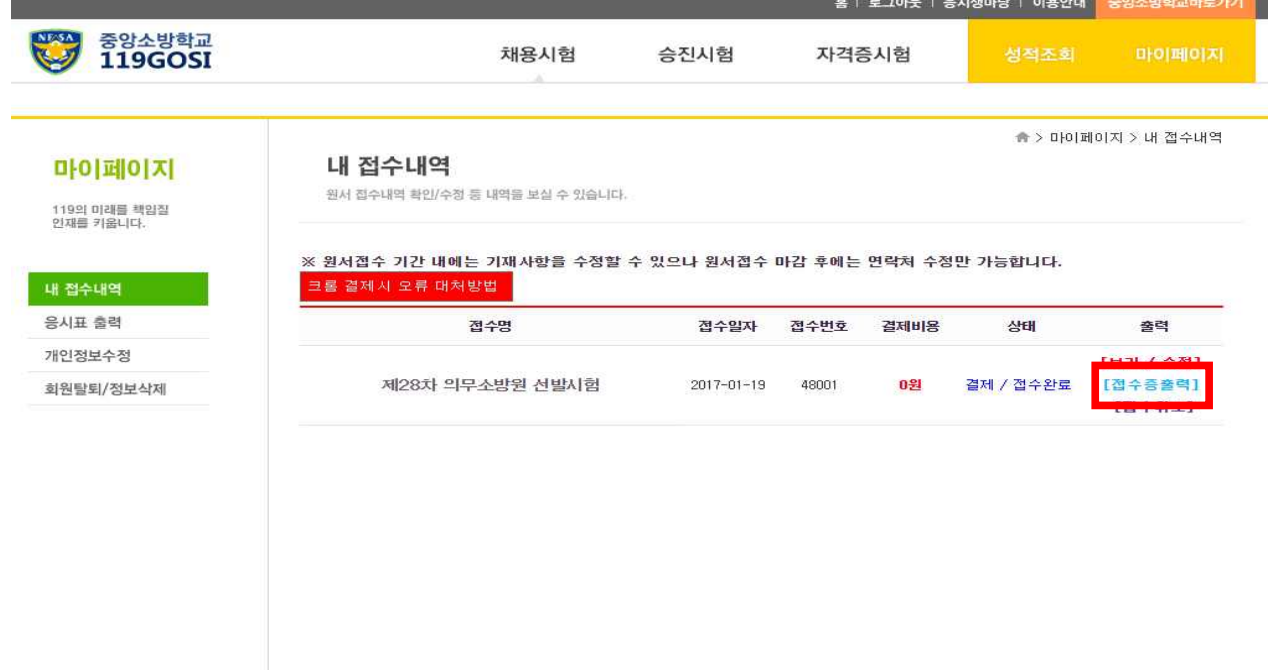

### 20. 접수증 출력

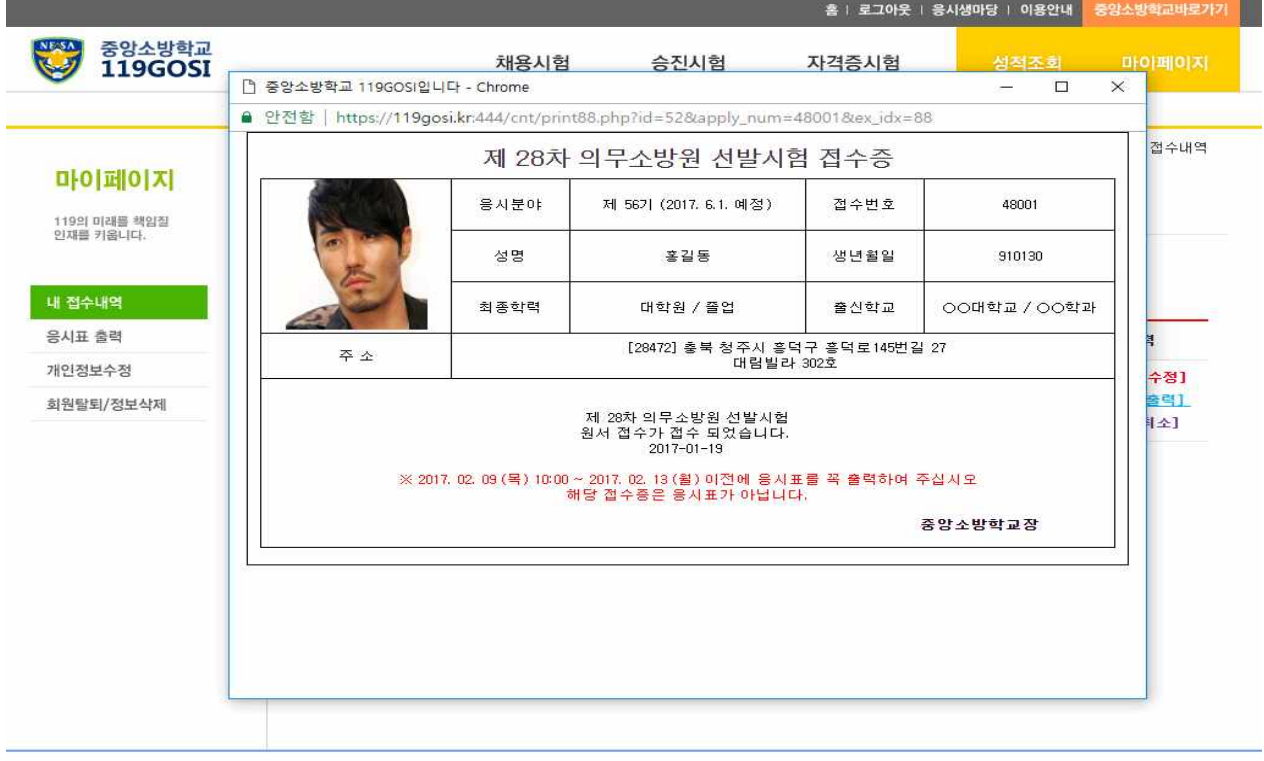

이용약관 개인정보처리방침 이메일무단수집거부 웹접근성정책 개인정보민원 이용불편신고

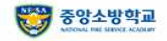

[31068]충청남도 천안시 동남구 태조산길 269 중앙소방학교 인재채용팀<br>TEL : 041-550-0961~7 FAX : 041-550-0959

### 21. 응시표 출력(시험당일 반드시 지참)

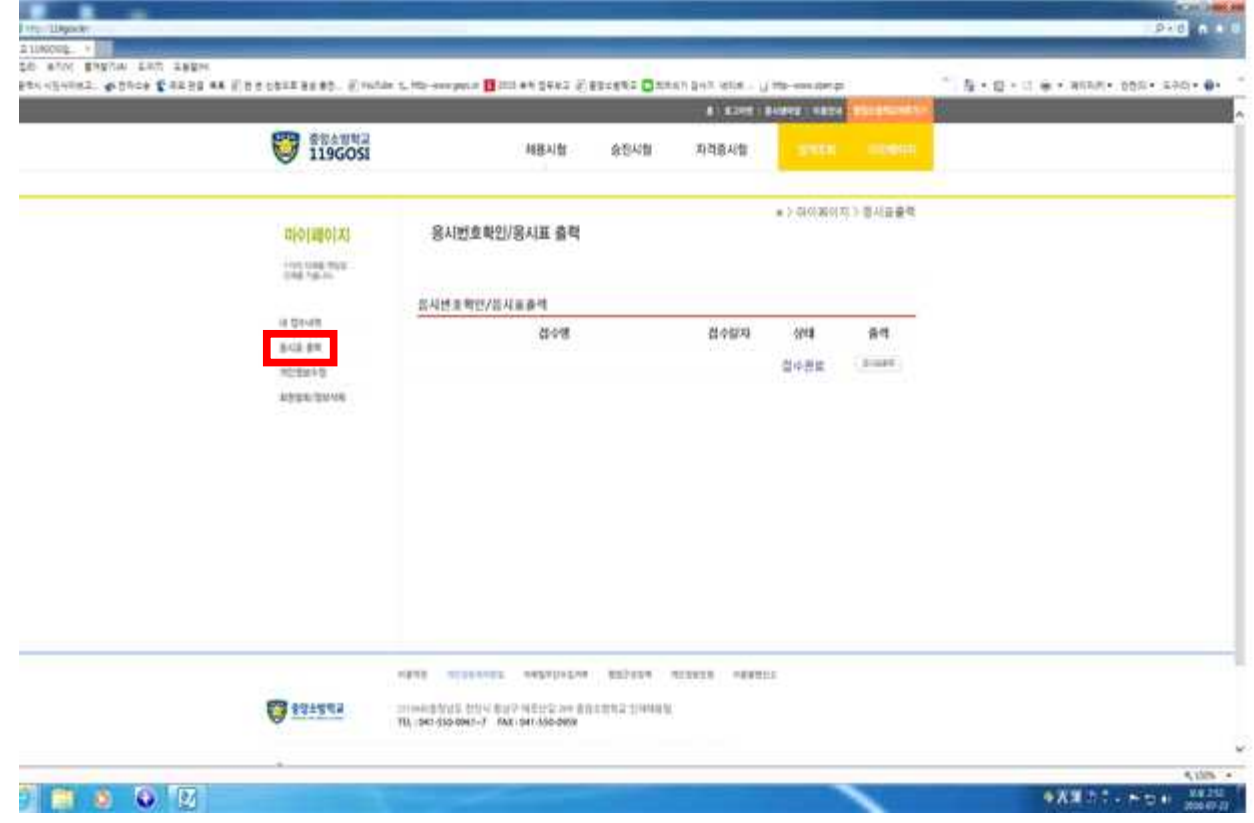

### 22. 결제 및 원서 수정

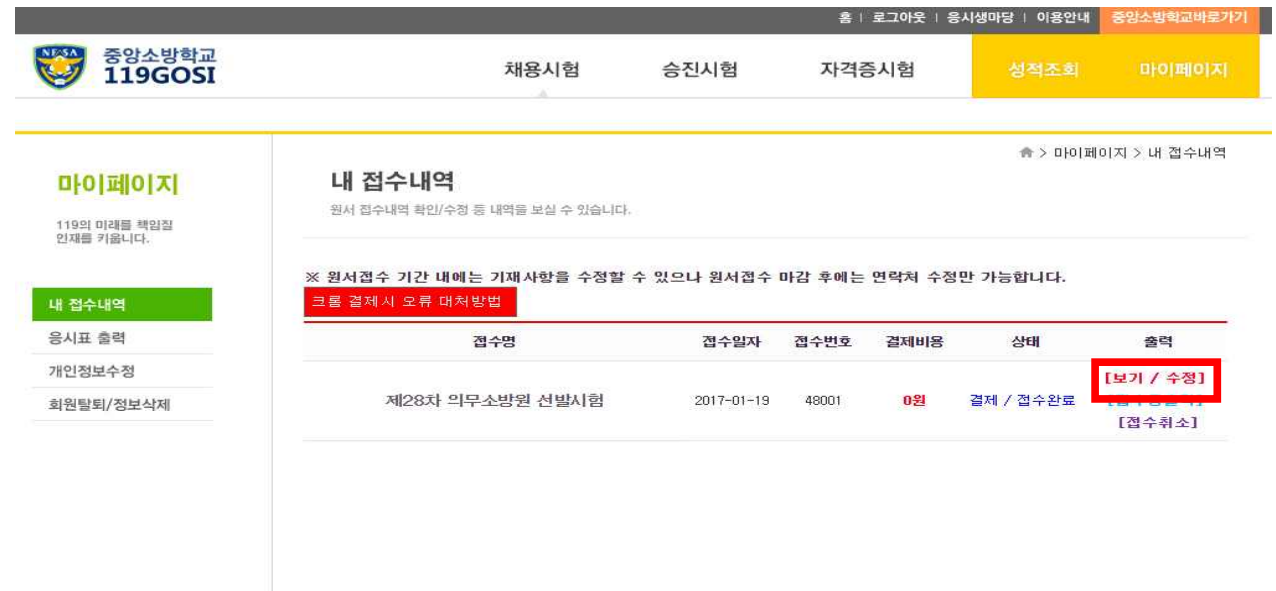